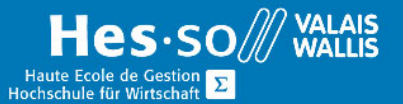

## **Formation continue informatique**

# **Programmation ‐ Visual Basic pour Applications (VBA)**

## **Objectifs**

- Connaitre le langage de programmation orienté objets VBA.
- Savoir développer de manière optimale les outils de gestion bureautique Word, Excel et Access.
- Savoir analyser les besoins et planifier le développement jusqu'à sa réalisation.

## Public cible

Toute personne ayant d'excellentes connaissances des logiciels Word, Excel et Access, et désireuses d'apprendre un langage de programmation permettant d'automatiser ces applications.

### Contenu

Module VBA Word:

- Enregistrer des macros
- Connaître différents objets de la collection Word
- Créer des boîtes de dialogues
- Appliquer des instructions simples VBA
- Appliquer des Fonctions de messages VBA
- Appliquer des procédures VBA spécifiques à Word
- Déclarer des variables

#### Module VBA Excel :

- Enregistrer des macros
- Connaître différents objets de la collection Excel
- Créer des boîtes de dialogues
- Appliquer des instructions VBA
- Appliquer des fonctions VBA
- Gérer les erreurs
- Personnaliser et sécurité de l'interface Excel

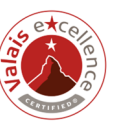

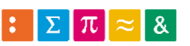

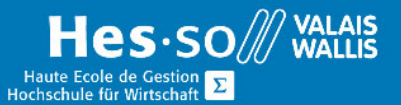

## **Formation continue informatique**

Module VBA Access :

- Connaître différents objets de la collection Access
- Application du générateur de boutons
- Pilotage de tables en VBA
- Appliquer des méthodes spécifiques à Access
- Gérer différents objets de base de données par VBA
- Sécurité du code VBA

## Durée du cours

3 modules de 40 périodes chacun, 120 périodes au total. Chaque module peut également être suivi séparément.

## Titre obtenu

Une attestation vous sera remise en fin de formation

### Lieu

Les cours sont donnés dans nos salles de classe de Bellevue ou de TechnoPôle, à Sierre

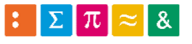

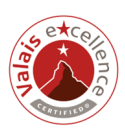